# AIB-IMX6

**BOX System with Freescale i.MX6** 

# **Quick Reference Guide**

2<sup>nd</sup> Ed – 19 September, 2018

## **Copyright Notice**

Copyright © 2018 Avalue Technology Inc., ALL RIGHTS RESERVED.

#### **FCC Statement**

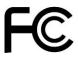

THIS DEVICE COMPLIES WITH PART 15 FCC RULES. OPERATION IS SUBJECT TO THE FOLLOWING TWO CONDITIONS:

- (1) THIS DEVICE MAY NOT CAUSE HARMFUL INTERFERENCE.
- (2) THIS DEVICE MUST ACCEPT ANY INTERFERENCE RECEIVED INCLUDING INTERFERENCE THAT MAY CAUSE UNDESIRED OPERATION.

THIS EQUIPMENT HAS BEEN TESTED AND FOUND TO COMPLY WITH THE LIMITS FOR A CLASS "A" DIGITAL DEVICE, PURSUANT TO PART 15 OF THE FCC RULES.

THESE LIMITS ARE DESIGNED TO PROVIDE REASONABLE PROTECTION AGAINST HARMFUL INTERFERENCE WHEN THE EQUIPMENT IS OPERATED IN COMMERCIAL ENVIRONMENT. THIS EQUIPMENT GENERATES, USES, AND CAN RADIATE RADIO FREQUENCY ENERGY AND, IF NOT INSTALLED AND USED IN ACCORDANCE WITH THE INSTRUCTION MANUAL, MAY CAUSE HARMFUL INTERFERENCE TO RADIO COMMUNICATIONS.

OPERATION OF THIS EQUIPMENT IN A RESIDENTIAL AREA IS LIKELY TO CAUSE HARMFUL INTERFERENCE IN WHICH CASE THE USER WILL BE REQUIRED TO CORRECT THE INTERFERENCE AT HIS OWN EXPENSE.

#### **Copyright Notice**

Copyright © 2018 Avalue Technology Inc., ALL RIGHTS RESERVED.

No part of this document may be reproduced, copied, translated, or transmitted in any form or by any means, electronic or mechanical, for any purpose, without the prior written permission of the original manufacturer.

#### **Disclaimer**

Avalue Technology Inc. reserves the right to make changes, without notice, to any product, including circuits and/or software described or contained in this manual in order to improve design and/or performance. Avalue Technology assumes no responsibility or liability for the use of the described product(s), conveys no license or title under any patent, copyright, or masks work rights to these products, and makes no representations or warranties that these products are free from patent, copyright, or mask work right infringement, unless otherwise specified. Applications that are described in this manual are for illustration purposes only. Avalue Technology Inc. makes no representation or warranty that such application will be suitable for the specified use without further testing or modification.

# CONTENT

| 1. G | 1. Getting Started                |    |  |
|------|-----------------------------------|----|--|
| 1.1  | Safety Precautions                | 4  |  |
| 1.2  | •                                 |    |  |
| 1.3  | -                                 |    |  |
| 1.4  | System Overview                   |    |  |
| 1.   | .4.1 Rear View                    |    |  |
| 1.   | .4.2 Right View                   | 7  |  |
| 1.5  | System Dimensions                 | 8  |  |
|      | ild and install Android image     |    |  |
| 2.1  | Setup Build Environment           | 10 |  |
| 2.2  | Download source code and MFG tool | 10 |  |
| 2.3  | Compiler Android Source code      | 11 |  |
|      | Install Android image into eMMC   |    |  |

# 1. Getting Started

## 1.1 Safety Precautions

#### Warning!

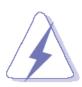

Always completely disconnect the power cord from your chassis whenever you work with the hardware. Do not make connections while the power is on. Sensitive electronic components can be damaged by sudden power surges. Only experienced electronics personnel should open the PC chassis.

#### Caution!

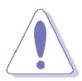

Always ground yourself to remove any static charge before touching the CPU card. Modern electronic devices are very sensitive to static electric charges. As a safety precaution, use a grounding wrist strap at all times. Place all electronic components in a static-dissipative surface or static-shielded bag when they are not in the chassis.

#### 1.2 Packing List

- 1 x AIB-IMX6
- 2 x Mounting Bracket
- 4 x Wall mount Screw
- 2 x mini PCle Screw
- 1 x 60W Power Adapter (12V/5A)
- 1 x Power cord

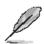

If any of the above items is damaged or missing, contact your retailer.

## 1.3 System Specifications

| System                  |                                                                        |  |  |  |  |
|-------------------------|------------------------------------------------------------------------|--|--|--|--|
| Mother Board            |                                                                        |  |  |  |  |
| CPU                     | Freescale i.MX6 Cortex-A9 DL or Quad CPU                               |  |  |  |  |
| CPU Cooler (Type)       | Passive cooling                                                        |  |  |  |  |
| Memory                  | 1GB DDR3 (Optional 2GB)                                                |  |  |  |  |
| -                       | 12~26V DC input, typical 12V DC brownout detection                     |  |  |  |  |
| Power Supply            | Optional Powered LAN (IEEE 802.3at)                                    |  |  |  |  |
| Adapter                 | AC/DC adapter 12V                                                      |  |  |  |  |
| Wireless LAN            | Optional mPCIe WIFI (RTL8188 with USB interface)                       |  |  |  |  |
| Operating System        | Android 4.4.2 or 6.0 X & Linux                                         |  |  |  |  |
| Expansion Card          | mPCle WIFI module (TBD)                                                |  |  |  |  |
| SATA                    | Optional SATA connector & Power(5V)                                    |  |  |  |  |
|                         | I/R Extender interface(Jack), co-layout with onboard I/R sensor        |  |  |  |  |
| I/R Extender (Optional) | (38kHz Vishay receiver module with an I/R frequency of 940nM.          |  |  |  |  |
|                         | Supports NEC control codes and pairing)                                |  |  |  |  |
| Watchdog/RTC            | • I2C RTC ISL1208                                                      |  |  |  |  |
| Battery for RTC         | • CR2032 x 1                                                           |  |  |  |  |
| Audio codec             | Optional Audio codec WM8962                                            |  |  |  |  |
| Storage                 |                                                                        |  |  |  |  |
| Solid State Drive       | eMMC 4GB                                                               |  |  |  |  |
| SDXC                    | Micro SD socket x 1                                                    |  |  |  |  |
| Panel                   |                                                                        |  |  |  |  |
| LCD Control Board       | Optional dual channel 24bit LVDS interface                             |  |  |  |  |
| B/L Inverter/Converter  | <ul> <li>Optional LED driver control (12V,GND,ENBKL,PWM,5V)</li> </ul> |  |  |  |  |
| External I/O            |                                                                        |  |  |  |  |
| Serial Port             | D-Sub9 debug x1                                                        |  |  |  |  |
| USB Port                | USB2.0 Type A x 2 (Double deck)                                        |  |  |  |  |
| Video Port              | HDMI with screw lock                                                   |  |  |  |  |
| LAN Port                | • 10/100/1000 LAN RJ45 x 1, Optional Powered LAN support (IEEE         |  |  |  |  |
| LANTOIT                 | 802.3at)                                                               |  |  |  |  |
| Wireless LAN Antenna    | Optional WIFI antenna x 1                                              |  |  |  |  |
| Switch                  | Hidden reset button x 1                                                |  |  |  |  |
| Indicator Light         | Power LED x 1, WIFI Status LED x 1                                     |  |  |  |  |
| External I/R(Optional)  | Jack for I/R extender cable, co-design with on-board I/R sensor        |  |  |  |  |
| Internal I/O            |                                                                        |  |  |  |  |
| USB Port                | • USB2.0 x 1 (wafer)                                                   |  |  |  |  |

#### AIB-IMX6

| DIO  DIO  Ditional 2 x 5 GPIO connector x 1 (10bit, wafer)  LVDS  LVDS 24bit x 2 (DF13-40DP-1.25)  B/L Inverter/Converter  Optional LED driver control (12V, GND, ENBKL, PWM,5 V)  Audio Port  Ditional Line out (Audio Jack), speaker out & MIC in (wafer)  mPCle socket x 1 (with PCle & USB2.0 signal)  SD socket x 1  Ditional I2C interface (wafer) (VCC,12C-Data, 12C-CLK, INT, GND)  SATA  Optional SATA connector & SATA Power, or maybe mSATA connector. (depend on layout design)  Battery  Battery  Battery connector for RTC  CAN  CAN connector  Mechanical  Power Type  12 ~ 26V DC input, typical 12V input With brownout detection  Power Connector Type  2.5mm DC Jack  Dimension  146.05(mm) x 101.6(mm) x 18.7(mm)  Access Window  Weight  1.5KG  Color  Black  Fanless  Yes, with screw hole or hooker to fix heatsink on PCB  Others  Mount plate for VESA, just like ASUS Eeebox  Reliability  EMI Test  CE/FCC Class B  Safety  As Avalue standard  Wechanical Shock Test  As Avalue standard  Mechanical Shock Test  As Avalue standard  Operating Temperature  Operating Humidity  Optional LED driver control (12V, GND, ENKL, PWM,5 V)  Ditional Carlot (12V, GND, ENKL, PWM,5 V)  Application Test  As Avalue standard  Operating Humidity  Optional LED driver control (12V, GND, ENKL, PWM,5 V)  Ditional Carlot (12V, GND, ENKL, PWM,5 V)  Application Test  As Avalue standard  Operating Humidity  Optional LED driver control (12V, GND, ENKL, PWM,5 V)  Ditional Carlot (12V, GND, ENKL, PWM,5 V)  Ditional Carlot (12V, GND, ENKL, PWM,5 V)  Ditional Carlot (12V, GND, ENKL, PWM,5 V)  Ditional Carlot (12V, GND, ENKL, PWM,5 V)  Ditional Carlot (14V, With PCle & William (14V, With Pole & William (14V, With Pole & William (14V, With Pole & William (14V, With Pole & William (14V, With Pole & William (14V, With Pole & William (14V, With Pole & William (14V, With Pole & William (14V, With Pole & William (14V, With Pole & William (14V, With Pole & USB2, Oscillation (14V, With Pole & USB2, Oscillation (14V, With Pole & USB2, Oscillation (14V, With Pole & USB2, Oscil | USB OTG                      | USB OTG x 1 (Mini USB connector)                      |  |  |
|----------------------------------------------------------------------------------------------------|------------------------------|-------------------------------------------------------|--|--|
| LVDS   LVDS 24bit x 2 (DF13-40DP-1.25)  B/L Inverter/Converter   Optional LED driver control (12V, GND, ENBKL, PWM,5 V)  Audio Port   Optional Line out (Audio Jack), speaker out & MIC in (wafer)  mPCle socket x 1 (with PCle & USB2.0 signal) SD socket x 1  COptional I2C interface (wafer) (VCC,I2C-Data, I2C-CLK, INT, GND)  ATA   Optional SATA connector & SATA Power, or maybe mSATA connector. (depend on layout design)  Battery   Battery   Battery connector for RTC  CAN   CAN connector  Mechanical  Power Type   12 ~ 26V DC input, typical 12V input With brownout detection  Power Connector Type   2.5mm DC Jack  Dimension   146.05(mm) x 101.6(mm) x 18.7(mm)  Access Window   Access window for SD socket & mini-USB  Weight   1.5KG  Color   Black  Fanless   Yes, with screw hole or hooker to fix heatsink on PCB  Others   Mount plate for VESA, just like ASUS Eeebox  Reliability  EMI Test   CE/FCC Class B  Safety   As Avalue standard  Vibration Test   As Avalue standard  Mechanical Shock Test   As Avalue standard  Operating Temperature   -40 ~ 70 degree  Operating Humidity   -0 ~ 90%                                                                                                    |                              | · · · · · · · · · · · · · · · · · · ·                 |  |  |
| B/L Inverter/Converter  Audio Port  Optional LED driver control (12V, GND, ENBKL, PWM,5 V)  Port                                                                                                    | _                            | 1 , , ,                                               |  |  |
| Audio Port  Optional Line out (Audio Jack), speaker out & MIC in (wafer)  mPCIe socket x 1 (with PCIe & USB2.0 signal) SD socket x 1  (vCC) (2C-Data, 12C-CLK, INT, GND)  Optional SATA connector & SATA Power, or maybe mSATA connector. (depend on layout design)  Battery Battery Battery Battery Battery CAN CAN CAN connector  Mechanical  Power Type 12 - 26V DC input, typical 12V input With brownout detection Power Connector Type Dimension Access Window Access window for SD socket & mini-USB  Weight I.5KG Color Black Fanless Yes, with screw hole or hooker to fix heatsink on PCB Others Mount plate for VESA, just like ASUS Eeebox  Reliability  EMI Test CE/FCC Class B Safety As Avalue standard Wechanical Shock Test As Avalue standard Mechanical Shock Test As Avalue standard Operating Temperature Operating Humidity Operating Humidity Operating Humidity  "Dop Test Operating Humidity  "Dop Test Operating Humidity "Dop Test Operating Humidity Operating Humidity  "Dop Test Operating Temperature Operating Humidity  "Dop Test Operating Temperature Operating Temperature Operating Humidity  "Optional Izc (with PCIe & USB2.0 signal)  "MCCHAIL (with PCIe & USB2.0 signal)  "MCCHAIL (with PCIE & USB2.0 signal  "MCCHAIL (with PCIE & USB2.0 signal  "MCCHAIL (with PCIE & USB2.0 signal  "MCCHAIL (with PCIE & USB2.0 signal  "MCT |                              |                                                       |  |  |
| Expansion Slots  • mPCle socket x 1 (with PCle & USB2.0 signal) • SD socket x 1  • Optional I2C interface (wafer) (VCC,I2C-Data, I2C-CLK, INT, GND)  • Optional SATA connector & SATA Power, or maybe mSATA connector. (depend on layout design)  Battery • Battery connector for RTC  CAN • CAN connector  Mechanical  Power Type • 12 - 26V DC input, typical 12V input With brownout detection  Power Connector Type • 2.5mm DC Jack Dimension • 146.05(mm) x 101.6(mm) x 18.7(mm)  Access Window • Access window for SD socket & mini-USB  Weight • 1.5KG  Color • Black  Fanless • Yes, with screw hole or hooker to fix heatsink on PCB  Others • Mount plate for VESA, just like ASUS Eeebox  Reliability  EMI Test • CE/FCC Class B  Safety • As Avalue standard  Vibration Test • As Avalue standard  Mechanical Shock Test • As Avalue standard  Operating Temperature  Operating Humidity • 0 ~ 90%                                                                                                    |                              |                                                       |  |  |
| SD socket x 1                                                                                                    | Addio i oit                  |                                                       |  |  |
| Power Type  12 - 26V DC input, typical 12V input With brownout detection  Power Type  12 - 26V DC input, typical 12V input With brownout detection  Power Connector Type  14 - 26V DC input, typical 12V input With brownout detection  Power Gonnector Type  14 - 26V DC input, typical 12V input With brownout detection  Power Connector Type  14 - 26V DC input, typical 12V input With brownout detection  Power Connector Type  14 - 26V DC input, typical 12V input With brownout detection  Power Connector Type  14 - 26V DC input, typical 12V input With brownout detection  Power Connector Type  14 - 26V DC input, typical 12V input With brownout detection  Power Connector Type  14 - 26V DC input, typical 12V input With brownout detection  Power Connector Type  14 - 26V DC input, typical 12V input With brownout detection  Power Connector Type  14 - 26V DC input, typical 12V input With brownout detection  Power Connector Type  2 - 25mm DC Jack  Input Starting Typical 12V input With brownout detection  Power Connector  14 - 26V DC input, typical 12V input With brownout detection  14 - 26V DC input, typical 12V input With brownout detection  14 - 26V DC input, typical 12V input With brownout detection  15 - 25mm DC Jack  16 - 27 - 26V DC input, typical 12V input With brownout detection  16 - 20 - 20 - 20 - 20 - 20 - 20 - 20 - 2                                                                                                    | Expansion Slots              | ,                                                     |  |  |
| SATA  Optional SATA connector & SATA Power, or maybe mSATA connector. (depend on layout design)  Battery Battery CAN CAN CAN CAN CAN CAN CAN CAN CAN CAN                                                                                                    |                              |                                                       |  |  |
| SATA  Optional SATA connector & SATA Power, or maybe mSATA connector. (depend on layout design)  Battery  Battery connector for RTC  CAN  CAN CAN CONDECTOR  Mechanical  Power Type  12 ~ 26V DC input, typical 12V input With brownout detection  Power Connector Type  146.05(mm) x 101.6(mm) x 18.7(mm)  Access Window  Access window for SD socket & mini-USB  Weight  1.5KG  Color  Black  Fanless  Yes, with screw hole or hooker to fix heatsink on PCB  Others  Mount plate for VESA, just like ASUS Eeebox  Reliability  EMI Test  CE/FCC Class B  Safety  As Avalue standard  Vibration Test  As Avalue standard  Mechanical Shock Test  As Avalue standard  Operating Temperature  Operating Humidity  Operating Humidity  - 40 ~ 70 degree  Operating Humidity  - 40 ~ 90%                                                                                                    | I2C                          | ·                                                     |  |  |
| SATA  connector. (depend on layout design)  Battery  Battery connector for RTC  CAN  CAN CAN connector  Mechanical  Power Type  12 ~ 26V DC input, typical 12V input With brownout detection  Power Connector Type  2.5mm DC Jack  Dimension  146.05(mm) x 101.6(mm) x 18.7(mm)  Access Window  Access window for SD socket & mini-USB  Weight  1.5KG  Color  Black  Fanless  Yes, with screw hole or hooker to fix heatsink on PCB  Others  Mount plate for VESA, just like ASUS Eeebox  Reliability  EMI Test  CE/FCC Class B  Safety  As Avalue standard  Vibration Test  As Avalue standard  Mechanical Shock Test  As Avalue standard  Drop Test  Operating Temperature  Operating Humidity  0 ~ 90%                                                                                                    |                              |                                                       |  |  |
| Battery  Battery connector for RTC  CAN  CAN CAN connector  Mechanical  Power Type  12 ~ 26V DC input, typical 12V input With brownout detection  Power Connector Type  2.5mm DC Jack  Dimension  146.05(mm) x 101.6(mm) x 18.7(mm)  Access Window  Access window for SD socket & mini-USB  Weight  1.5KG  Color  Black  Fanless  Yes, with screw hole or hooker to fix heatsink on PCB  Others  Mount plate for VESA, just like ASUS Eeebox  Reliability  EMI Test  CE/FCC Class B  Safety  As Avalue standard  Vibration Test  As Avalue standard  Mechanical Shock Test  As Avalue standard  Doperating Temperature  Operating Humidity  0 ~ 90%                                                                                                    | SATA                         | ·                                                     |  |  |
| CAN CAN connector  Mechanical  Power Type  • 12 ~ 26V DC input, typical 12V input With brownout detection  Power Connector Type  • 2.5mm DC Jack  Dimension  • 146.05(mm) x 101.6(mm) x 18.7(mm)  Access Window  • Access window for SD socket & mini-USB  Weight  • 1.5KG  Color  • Black  Fanless  • Yes, with screw hole or hooker to fix heatsink on PCB  Others  • Mount plate for VESA, just like ASUS Eeebox  Reliability  EMI Test  • CE/FCC Class B  Safety  • As Avalue standard  Vibration Test  • As Avalue standard  Mechanical Shock Test  • As Avalue standard  Drop Test  • As Avalue standard  Operating Temperature  • -40 ~ 70 degree  Operating Humidity  • 0 ~ 90%                                                                                                    | Pottom                       |                                                       |  |  |
| Mechanical  Power Type  12 ~ 26V DC input, typical 12V input With brownout detection  Power Connector Type  2.5mm DC Jack  Dimension  146.05(mm) x 101.6(mm) x 18.7(mm)  Access Window  Access window for SD socket & mini-USB  Weight  1.5KG  Color  Black  Fanless  Yes, with screw hole or hooker to fix heatsink on PCB  Others  Mount plate for VESA, just like ASUS Eeebox  Reliability  EMI Test  CE/FCC Class B  Safety  As Avalue standard  Vibration Test  As Avalue standard  Mechanical Shock Test  As Avalue standard  Drop Test  As Avalue standard  Operating Temperature  Operating Humidity  0 ~ 90%                                                                                                    | •                            |                                                       |  |  |
| Power Type  • 12 ~ 26V DC input, typical 12V input With brownout detection  Power Connector Type • 2.5mm DC Jack  Dimension • 146.05(mm) x 101.6(mm) x 18.7(mm)  Access Window • Access window for SD socket & mini-USB  Weight • 1.5KG  Color • Black  Fanless • Yes, with screw hole or hooker to fix heatsink on PCB  Others • Mount plate for VESA, just like ASUS Eeebox  Reliability  EMI Test • CE/FCC Class B  Safety • As Avalue standard  Vibration Test • As Avalue standard  Mechanical Shock Test • As Avalue standard  Drop Test • As Avalue standard  Operating Temperature  Operating Humidity • 0 ~ 90%                                                                                                    | -                            | CAN connector                                         |  |  |
| Power Connector Type  • 2.5mm DC Jack  Dimension  • 146.05(mm) x 101.6(mm) x 18.7(mm)  Access Window  • Access window for SD socket & mini-USB  Weight  • 1.5KG  Color  • Black  Fanless  • Yes, with screw hole or hooker to fix heatsink on PCB  Others  • Mount plate for VESA, just like ASUS Eeebox  Reliability  EMI Test  • CE/FCC Class B  Safety  • As Avalue standard  Vibration Test  • As Avalue standard  Mechanical Shock Test  • As Avalue standard  Operating Temperature  • -40 ~ 70 degree  Operating Humidity  • 0 ~ 90%                                                                                                    |                              |                                                       |  |  |
| Dimension  • 146.05(mm) x 101.6(mm) x 18.7(mm)  Access Window  • Access window for SD socket & mini-USB  Weight  • 1.5KG  Color  • Black  Fanless  • Yes, with screw hole or hooker to fix heatsink on PCB  Others  • Mount plate for VESA, just like ASUS Eeebox  Reliability  EMI Test  • CE/FCC Class B  Safety  • As Avalue standard  Vibration Test  • As Avalue standard  Mechanical Shock Test  • As Avalue standard  Operating Temperature  • -40 ~ 70 degree  Operating Humidity  • 0 ~ 90%                                                                                                    |                              |                                                       |  |  |
| Access Window  Access window for SD socket & mini-USB  Weight  I.5KG  Black  Fanless  Yes, with screw hole or hooker to fix heatsink on PCB  Others  Mount plate for VESA, just like ASUS Eeebox  Reliability  EMI Test  CE/FCC Class B  Safety  As Avalue standard  Vibration Test  As Avalue standard  Mechanical Shock Test  As Avalue standard  Operating Temperature  Operating Humidity  Access window for SD socket & mini-USB  CE/FCC  As Average hole or hooker to fix heatsink on PCB  As Aus Like ASUS Eeebox  As Avalue standard  As Avalue standard  Operating Temperature  Operating Humidity  O ~ 90%                                                                                                    | Power Connector Type         | 2.5mm DC Jack                                         |  |  |
| Weight  Color  Black  Yes, with screw hole or hooker to fix heatsink on PCB  Others  Mount plate for VESA, just like ASUS Eeebox  Reliability  EMI Test  CE/FCC Class B  Safety  As Avalue standard  Vibration Test  As Avalue standard  Mechanical Shock Test  As Avalue standard  Drop Test  As Avalue standard  Operating Temperature  Operating Humidity  1.5KG  CB/FCC Class B  As Avalue standard  As Avalue standard  As Avalue standard  Operating Temperature  Operating Humidity  O ~ 90%                                                                                                    | Dimension                    | • 146.05(mm) x 101.6(mm) x 18.7(mm)                   |  |  |
| Color  • Black  Fanless • Yes, with screw hole or hooker to fix heatsink on PCB  Others • Mount plate for VESA, just like ASUS Eeebox  Reliability  EMI Test • CE/FCC Class B  Safety • As Avalue standard  Vibration Test • As Avalue standard  Mechanical Shock Test • As Avalue standard  Drop Test • As Avalue standard  Operating Temperature  Operating Humidity • 0 ~ 90%                                                                                                    | Access Window                | Access window for SD socket & mini-USB                |  |  |
| Fanless  Yes, with screw hole or hooker to fix heatsink on PCB  Mount plate for VESA, just like ASUS Eeebox  Reliability  EMI Test  CE/FCC Class B  Safety  As Avalue standard  Vibration Test  As Avalue standard  Mechanical Shock Test  As Avalue standard  Drop Test  As Avalue standard  Operating Temperature  Operating Humidity  Visa Avalue Standard  Operating Humidity  Overating Humidity  Fixed PCB  As Avalue As Avalue Standard  As Avalue Standard  Operating Humidity  Overating Humidity  Overating Humidity                                                                                                    | Weight                       | • 1.5KG                                               |  |  |
| Others  • Mount plate for VESA, just like ASUS Eeebox  Reliability  EMI Test • CE/FCC Class B  Safety • As Avalue standard  Vibration Test • As Avalue standard  Mechanical Shock Test • As Avalue standard  Drop Test • As Avalue standard  Operating Temperature • -40 ~ 70 degree  Operating Humidity • 0 ~ 90%                                                                                                    | Color                        | Black                                                 |  |  |
| Reliability  EMI Test                                                                                                    | Fanless                      | Yes, with screw hole or hooker to fix heatsink on PCB |  |  |
| EMI Test  CE/FCC Class B  As Avalue standard  Vibration Test  As Avalue standard  Mechanical Shock Test  As Avalue standard  Drop Test  As Avalue standard  As Avalue standard  Operating Temperature  Operating Humidity  O ~ 90%                                                                                                    | Others                       | Mount plate for VESA, just like ASUS Eeebox           |  |  |
| Safety  As Avalue standard  Vibration Test  As Avalue standard  Mechanical Shock Test  As Avalue standard  Drop Test  As Avalue standard  Operating Temperature  Operating Humidity  • 0 ~ 90%                                                                                                    | Reliability                  |                                                       |  |  |
| Vibration Test  • As Avalue standard  Mechanical Shock Test • As Avalue standard  Drop Test • As Avalue standard  Operating Temperature • -40 ~ 70 degree  Operating Humidity • 0 ~ 90%                                                                                                    | EMI Test                     | CE/FCC Class B                                        |  |  |
| Mechanical Shock Test       • As Avalue standard         Drop Test       • As Avalue standard         Operating Temperature       • -40 ~ 70 degree         Operating Humidity       • 0 ~ 90%                                                                                                    | Safety                       | As Avalue standard                                    |  |  |
| Drop Test• As Avalue standardOperating Temperature• -40 ~ 70 degreeOperating Humidity• 0 ~ 90%                                                                                                    | Vibration Test               | As Avalue standard                                    |  |  |
| Operating Temperature • -40 ~ 70 degree Operating Humidity • 0 ~ 90%                                                                                                    | Mechanical Shock Test        | As Avalue standard                                    |  |  |
| Operating Humidity • 0 ~ 90%                                                                                                    | Drop Test                    | As Avalue standard                                    |  |  |
|                                                                                                    | <b>Operating Temperature</b> | • -40 ~ 70 degree                                     |  |  |
| Storage Temperature -40 ~ 85 degree                                                                                                    | Operating Humidity           | 0 ~ 90%                                               |  |  |
| To to do dogree                                                                                                    | Storage Temperature          | -40 ~ 85 degree                                       |  |  |

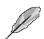

**Note:** Specifications are subject to change without notice.

#### 1.4 System Overview

#### 1.4.1 Rear View

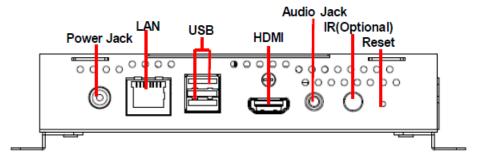

#### 1.4.2 Right View

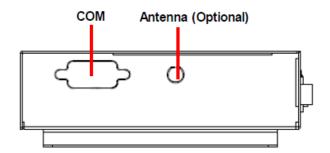

| Connectors |                             |                   |  |  |
|------------|-----------------------------|-------------------|--|--|
| Label      | Function                    | Note              |  |  |
| IR         | IR connector (Optional)     |                   |  |  |
| Audio Jack | Audio Jack                  |                   |  |  |
| HDMI       | HDMI connector              |                   |  |  |
| USB        | 2 X USB2.0 connector        |                   |  |  |
| COM        | Serial port connector       | D-sub 9-pin, male |  |  |
| LAN        | RJ-45 Ethernet              |                   |  |  |
| Antenna    | Antenna Mounting (Optional) |                   |  |  |
| Reset      | Reset button                |                   |  |  |
| Power Jack | Power-in connector          |                   |  |  |

## 1.5 System Dimensions

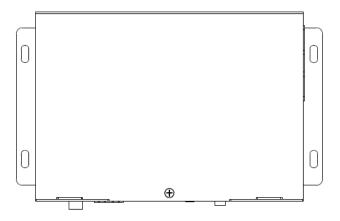

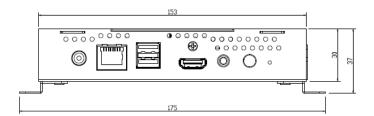

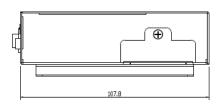

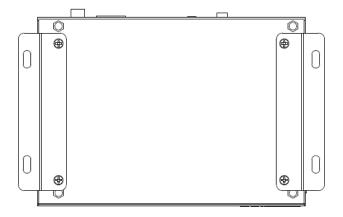

(Unit: mm)

# 2. Build and install Android image

Here you can find instruction to setup development environment for Android source code for RSC-IMX61 and the way to install it on eMMC. With this guideline, user will be able to setup the system easily and test all the functions with the system.

#### 2.1 Setup Build Environment

Please following command below to install OpenJDK7 on Ubuntu 16.04.

```
# sudo add-apt-repository ppa:openjdk-r/ppa# sudo apt-get update# sudo apt-get install openjdk-7-jdk
```

Open /etc/profile.

# sudo gedit /etc/profile

Enter below in the end of file.

```
export JAVA_HOME=/usr/lib/jvm/java-7-openjdk-amd64

export JRE_HOME=${JAVA_HOME}/jre

export CLASSPATH=.:${JAVA_HOME}/lib:${JRE_HOME}/lib

export PATH=${JAVA_HOME}/bin:$PATH
```

# source /etc/profile

Please refer to hyperlink below to setup development environment <a href="Initializing a Build Environment">Initializing a Build Environment</a>

#### 2.2 Download source code and MFG tool

Please connect to Avalue FAE(<u>jerry\_lee@avalue.com.tw</u>)

#### 2.3 Compiler Android Source code

Please follow the instructions below to compile Android source code.

# cd FSL-Android

# ./run.sh -j4

You can find all image files in path FSL-Android/out/target/product/imx6

| Image File          | Description                       |
|---------------------|-----------------------------------|
| boot-imx6dl.img     | Kernel image file for Dual Lite   |
| boot-imx6q.img      | Kernel image file for Quad core   |
| recovery-imx6dl.img | Recovery image file for Dual Lite |
| recovery-imx6q.img  | Recovery image file for Quad core |
| system.img          | System image file                 |
| recovery.img        | Recovery image file               |
| u-boot-imx6dl.imx   | Bootloader for 1G Dual Lite       |
| u-boot-imx6dl2g.imx | Bootloader for 2 G Dual Lite      |
| u-boot-imx6q.imx    | Bootloader for Quad core          |

Please copy all of them to path RSC-IMX61-6.0.1\Image\RSC-IMX6\android\6.0.1\Factory

### 2.4 Install Android image into eMMC

Connect RSC-IMX61 to computer through JUSB1 by mini USB.

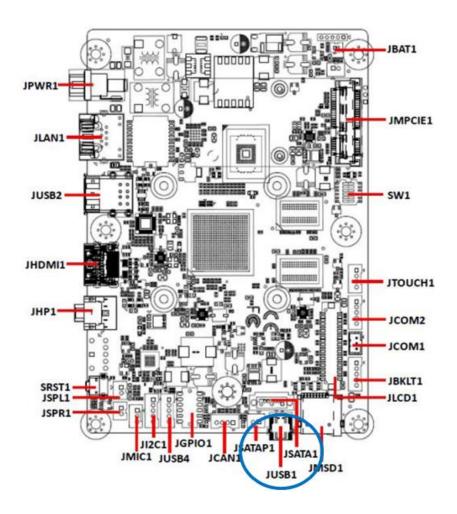

2. Set the jumper to OTG mode.

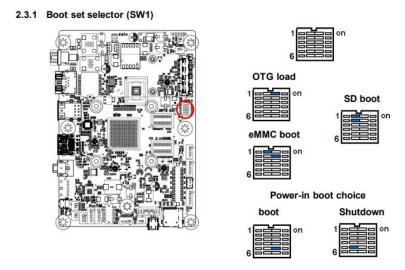

3. Execute "MFG-Helper.exe". Select the items as the blow picture and click "Run MFG-Tools".

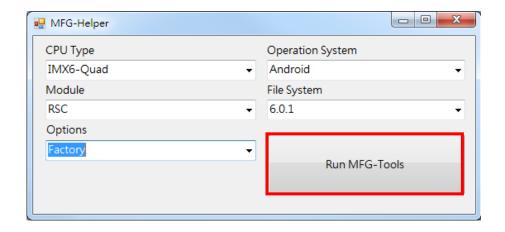

4. When MFG tool show "HID-compliant device", click "Start" to start to flash image.

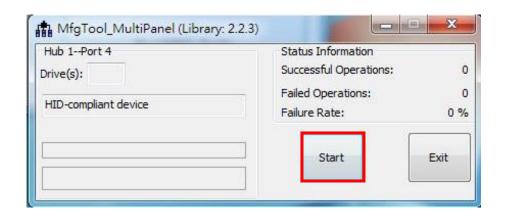

#### AIB-IMX6

When it show "Done", click "Stop" and "Exit" to finish.

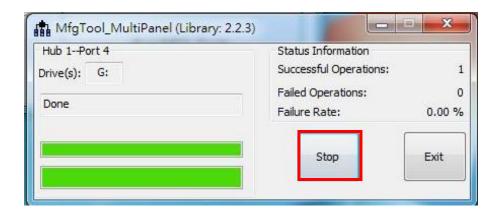

- 6. Turn off the power.
- 7. Set the jumper to "eMMC boot" and power on to boot Android.

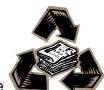